Disksum Взломанная версия Скачать [Win/Mac]

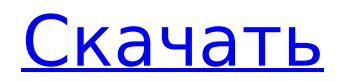

#### **Disksum**

Это должно облегчить получение большого обзора жесткого диска. Дисксум показывает, какие диски имеют наибольший процент свободного дискового пространства (непосредственно над каталогами). Каталоги окрашены в зеленый (или красный, если раздел был отформатирован), если место на диске потрачено впустую. Следует отметить, что вам нужно запустить Disksum только один раз, после этого данные будут обновлены. У меня проблема с автоматическим воспроизведением VLC. Я использую Ubuntu и настроил VLC на запуск большого количества аудио- и видеофайлов и их автоматическое воспроизведение. Раньше у меня что-то подобное работало нормально, но теперь у меня одновременно запускаются 2 VLC, один из них запускается и через несколько секунд завершает работу... другой работает нормально. Я удалил первый файл VLC.desktop. Я также пытался запустить VLC с помощью следующей команды: «vlc --browsername». В первый раз, когда я сделал это, я не смог отключить звук, поэтому в следующий раз я использовал вместо этого следующую команду: «vlc --no-audio». Есть много способов предотвратить общий доступ к файлам (или, по крайней мере, затруднить другим пользователям поиск ваших общих файлов): 1) Откройте отдельную общую папку для тех файлов, которые вы хотите защитить. 2) Не помещайте общий доступ к файлам в свою домашнюю папку. 3) Используйте файл hosts для блокировки или перенаправления определенных сайтов. 4) Используйте службу VPN, чтобы подключиться к другой сети. 5) Используйте брандмауэр для отключения определенных портов входящего трафика. 6) Используйте прокси-сервис, чтобы заблокировать весь входящий трафик, разрешив при этом исходящий трафик. Главное меню 10 способов повысить уверенность в себе в трансвестите Обычному трансвеститу приходится сталкиваться с множеством проблем, которые могут вызвать неуверенность и прямую депрессию. Причины этого включают в себя: социальное неприятие, отсутствие доступных образцов для подражания, искушение пойти дальше и совершить переход, а также неизбежные разочарования, которые могут случиться, когда вы решите совершить переход. Хорошая новость заключается в том, что есть много способов повысить вашу уверенность в преодолении этих препятствий. 10 способов повысить уверенность в себе 1) Создайте сильное чувство идентичности Поначалу это сложно преодолеть, но самый эффективный способ сделать это — создать свою собственную уникальную личность трансвестита и организовать свой личный гардероб. Начинать

### **Disksum [Mac/Win]**

=============== Convertibles.com - Умный прогноз Компания Digital Trend Semiconductor, Inc., основанная в 2000 году Эриком де Планкетом, разработала полную библиотеку инструментов и ресурсов для сообщества разработчиков силовой электроники. Наша клиентская база ежегодно увеличивается более чем вдвое, и сейчас мы работаем с более чем 300 компаниями в более чем 12 странах мира. Откройте для себя больше компаний в нашей быстрорастущей партнерской сети и следите за последними шагами на Зачем создавать собственные продукты? ---------------------------- Сегодняшняя электроника меньше колоды карт, мощнее компьютера 1980-х годов и во многом может делать все то же, что и их большие и неуклюжие предшественники. Кроме того, стоимость сложной электроники резко упала, и в то же время производство стало проще. В результате мой дедушка и бабушка, который больше не собирает и не продает электронику, может производить в своем гараже товары, которые стоят менее трети стоимости сопоставимого продукта в его местной розничной сети электроники. Это подводит нас к важному вопросу: не слишком ли дорого вы платите за тот электронный гаджет, который используете в своей жизни? В эти дни, вы, вероятно, есть. www.convertibles.com -------------------------------------------------- ------------------------------ \* \* \* \* \* \* \* \* \* \* \* \* \* \* Веселая викторина: знаете ли вы стоимость вашей электроники? Если у вас есть какиелибо вопросы или вы хотите купить эти продукты, напишите мне по адресу «ehansen@future.net». -------------------------------------------------- ------------------------------ Чтобы узнать о моих консультационных услугах, посетите: -------------------------------------------------- ------------------------------ -------------------------------------------------- ------------------------------ \* \* \* \* \* \* \* \* \* \* \* \* \* \* Информация: Я всегда ищу способы помочь другим, поэтому, если вы считаете, что мой бизнес VideoCoach может помочь вам, напишите мне по адресу «ehansen@convertibles.com». -------------------------------------------------- ------------------------------ \* \* \* \* \* \* \* \* \* \* \* \* \* \* О руководстве по сетевым магазинам CNET: [=HE=] снова в деле! Основная цель Руководства по сетевым магазинам CNET — помочь людям найти выгодные предложения, но это также и вера в вас. мы верим что 1709e42c4c

## **Disksum Incl Product Key**

 $□$  Disksum — это исполняемый файл, который принимает на вход  $□$  определенный набор папок, а также в качестве выходного  $\Box$  отчет на диске.  $\Box$  Disksum — это двоичная программа командной строки Unix,  $\Box$ который ищет использование дискового пространства набора ∏ файлы. ∏ В зависимости от движения мыши пользователя Disksum  $\Box$  генерирует «измеренные» аппроксимации диска  $\Box$  использование пространства файлов.  $\Box$  Disksum выводит в следующем формате:  $\Box \Box \Box \Box \Box \Box \Box \Box \Box \Box \Box \Box \Box \Box \Box \Box \Box$ | □.... □ | | | □.... □ | | | | □ | | | □.... □.... □.... □.... □.... □.... □.... □.... Дисксум для версии 0.1.3: □ Disksum (для UNIX/LINUX) — бесплатная и простая  $\Box$  использовать утилиту.  $\Box$  Disksum для Windows доступен по адресу:  $\Pi\Pi$  и находится под лицензией GPL.  $\Pi$  Disksum работает под Windows NT, OS/2, Linux и

### **What's New in the?**

ï½-disksum — бесплатная утилита, предназначенная для отображения дисковое пространство используется каждым каталогом и файлом в Windows и помочь вам организовать дисковое пространство. Дополнительная информация: Дополнительные инструменты Disksum: - - - - - - - - - - - - - - - - - - - - - - - - - - - - - - - - - - - - - - - - - - - - - - Особенности диска: - Disksum - очень мощная программа, но она также очень проста и удобна в использовании. - Disksum запустится и покажет вам использование и расположение дисков на вашем жестком диске. - Disksum показывает, сколько памяти используется в каталогах. - Disksum покажет вам, в каких папках больше всего файлов и папок. - Disksum вычисляет использование диска на жестком диске. - Disksum вычисляет использование диска в байтах и в КБ. - Disksum - решение в один клик; он очень прост в использовании и понять. - Disksum бесплатна, очень проста в использовании и поможет вам организуйте дисковое пространство и упростите работу с Windows. - Disksum поможет вам найти файл и папку с большинство файлов и папок в ваших папках. - Disksum поможет вам найти папку, в которой больше всего дисковое пространство. - Disksum также покажет вам объем памяти, используемый дисковое пространство, используемое папкой. - Disksum покажет вам расположение папки с больше всего дискового пространства. - Disksum покажет вам расположение папки, которая использовал больше всего. - Disksum - очень мощный инструмент, его также очень просто использовать. - Disksum поможет вам сократить использование жесткого диска и максимально эффективно используйте место на жестком диске. - Disksum поможет вам организовать и упростить дисковое пространство. - Disksum - очень простая программа, которая поможет вам организовать и уменьшить пространство на жестком диске. - Disksum может отображать информацию о жестком диске и показывать вы используете дисковое пространство. - Дисксум вычисляет

# **System Requirements For Disksum:**

- ОС: Windows 10, 8.1 или 8 - ЦП: четырехъядерный процессор Intel i3 или AMD Phenom II. - Оперативная память: 2 ГБ - Графический процессор: совместимая с DirectX 11 видеокарта с Shader Model 4.0 и минимальным разрешением 1024x768. - TES V: Патч производительности Skyrim SE - Сервер: - Steamworks: Да - Официальная художественная галерея Скайрима - - Всего конверсий: 2979